## Hands-on session: Protégé

## 1 Manchester Syntax

Protégé uses OWL and Manchester syntax. Recall that description logic concepts are classes and roles are object properties. In addition to DL, OWL has data properties to connect individuals to data values such as integers, strings, etc., and annotation properties that are used to annotate ontologies.

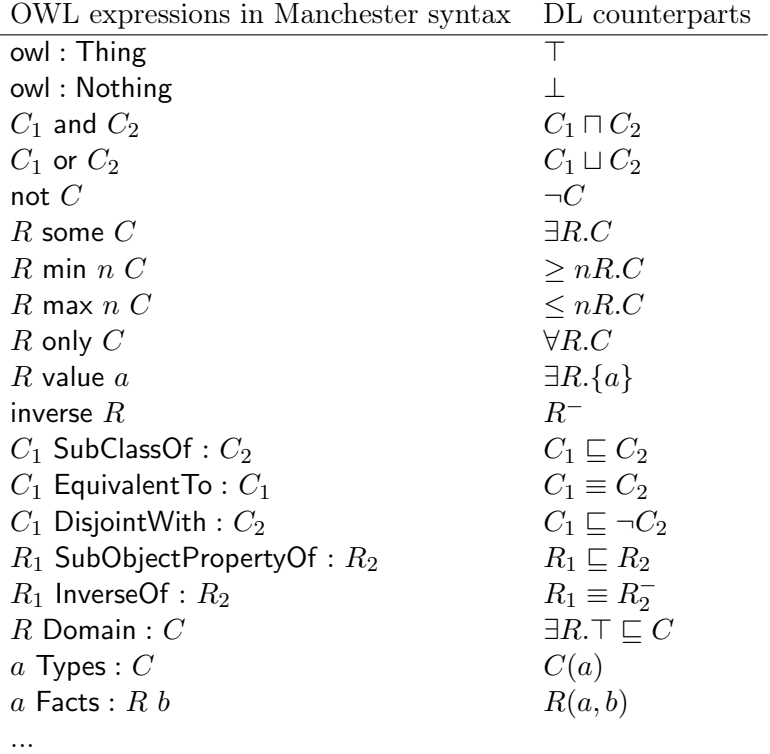

## 2 Getting Started with the Pizza Ontology

- Download the Pizza ontology: http://protege.stanford.edu/ontologies/pizza/pizza.owl
- Open it with Protégé (File > Open).
- Identify concepts (in view Entities  $>$  Classes) and roles (in view Entities  $>$  Object properties).
- Identify the definitions of complex concepts and the relationships between concepts and roles (subconcepts, disjoint concepts, subroles...). Translate some of them into DL syntax. In particular:
	- Write the definition of ThinAndCrispyPizza and CheesyPizza.
	- Is PrinceCarlo a ThinAndCrispyPizza? CheesyPizza? MeatyPizza? InterestingPizza?
	- Is PepperTopping disjoint with FruitTopping?
	- What are the domain and range of hasBase?
	- What is the inverse property of hasIngredient?
	- Which roles are functional? transitive?
- Select and start reasoner (Reasoner > HermiT, Reasoner > Start reasoner). Browse the class hierarchy and observe what new information is now present (indicated by light yellow background).
- In class hierarchy view, change Asserted to Inferred and check how the hierarchy changes.
- Check that your answers to the previous questions are correct.
- Check some inferences explanations by clicking on the "?" next to the inferred relationship.
- Find unsatisfiable concepts, which are subclasses of owl : Nothing, and use the explanations of their equivalence to owl : Nothing to understand what is the modelisation problem.

## 3 Creating an Ontology

- Create an ontology (File  $>$  New) with IRI "http://small-onto" and save it (File  $>$  Save as...) in RDF/XML syntax.
- Express the following statements as DL axioms, then add them to your ontology in Protégé.
	- Mammals are animals that produce milk
	- Cats, cows, pigs and platypus are mammals
	- Birds are animals that do not produce milk
	- Birds and platypus produce eggs
	- All animals eat something
	- Cows eat only plants
	- Cats and platypus are carnivorous
	- Pigs eat both plants and meat
	- Herbivorous are exactly the animals that only eat plants
	- Carnivorous are exactly the animals that only eat meat
	- Omnivorous are exactly the animals that eat both plants and meat
	- Meat and plants are disjoint
	- Something that is eaten is food
- Start the reasoner, check ontology consistency and inferences.
- Add the following statements about individuals (in view Entities > Individuals).
	- perry is a platypus
	- garfield is a cat and eats great\_lasagna which is meat
	- tweety is a bird
	- babe is a pig and eats beautiful\_apple which is a plant
	- grace is a cow and eats delicious\_leaf
- Check consistency and inferences.
- Use the query view to ask the following queries (Tick "Query for Instances" to obtain individuals belonging to the class expression you wrote in the Query field). Check their explanations.
	- find all individuals that are plants
	- find all individuals that produce eggs
	- find all individuals that produce both milk and eggs
	- find all individuals that are herbivorous
	- find all individuals that eat some meat